Retsudvalget 2018-19 (2. samling) (Omtryk - 27-09-2019 - Yderligere bilag vedlagt) REU Alm.del - Bilag 90 **Offentligt** 

## 4. Download dine oversættelser

## Sidste trin

Ved at klikke på PO\_nummeret har du adgang til forespørgslen, enten fra dit dashboard eller dine opgaver, og herfra kan du downloade dine oversatte filer ved at klikke på filnavnet i den grønne box øverst på siden.

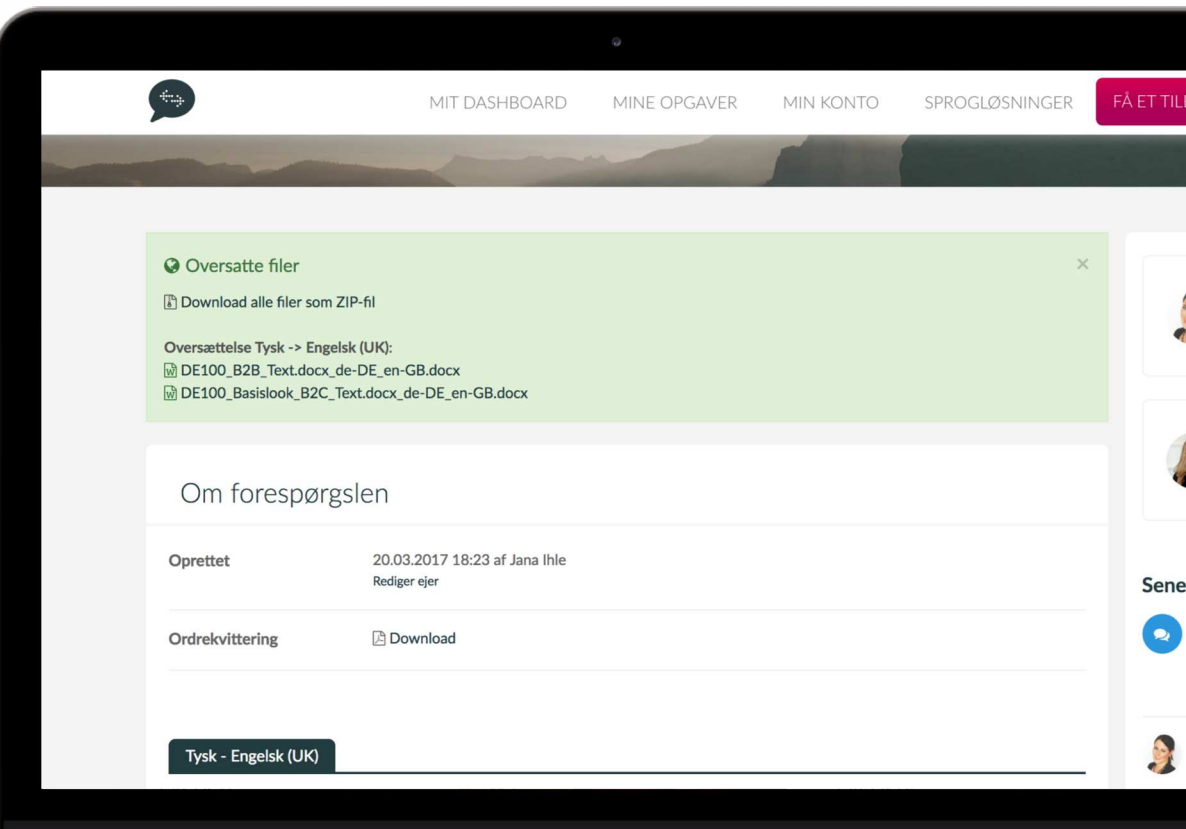

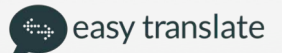